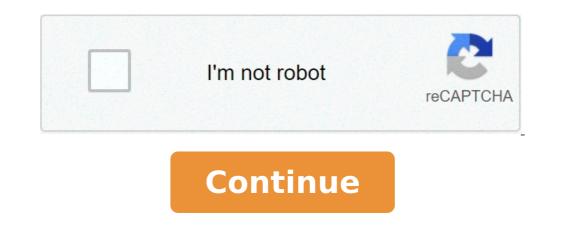

Crystal lattice and unit cell in hindi. Crystal lattice and unit cell difference. Crystal lattice and unit cell pdf. Crystal lattice and unit cell pdf. Crystal lattice and unit cell notes. Crystal lattice and unit cell distinguish between. Crystal lattice and unit cells class 12.

There are 7 types of unit cells (Figure 12.1.a), defined by the edge lengths (A, B, C) respectively along the axis x, y, ze corners \ (\ large \ gamma \). In this class we will focus only on the cubic cell of the unit, and there are three types of cubic cells that have to be familiar with, and these are shown in Figure 12.1.b. \ (\ Large \ alpha \) = angle in the YZ plane \ (\ large \ beta \) = angle in the XZ plane \ (\ large \ gamma \) = angle in the figure of the XY plane \ (\ large \ gamma \) = angle in the SZ plane \ (\ large \ gamma \) = angle in the figure of the XY plane \ (\ large \ gamma \) = angle in the figure of the XY plane \ (\ large \ gamma \ gamma \) = angle in the figure of the XY plane \ (\ large \ gamma \ gamma \) = angle in the figure of the XY plane \ (\ large \ gamma \ gamma \ gamma \ gamma \ gamma \ gamma \ gamma \ gamma \ gamma \ gamma \ gamma \ gamma \ gamma \ gamma \ gamma \ gamma \ gamma \ gamma \ gamma \ gamma \ gamma \ gamma \ gamma \ gamma \ gamma \ gamma \ gamma \ gamma \ gamma \ gamma \ gamma \ gamm repetition when all angles are 900 and all lengths are equal (Figure 12.1. b) with each axis defined by a Cartesian coordinate (x, y, z). Each cubic cell has 8 atoms in each corner of the cube, and that atom is shared with 8 neighboring cells. In centered cubic cell of the body (BCC) there is an additional atom in the center of the cube, and in the cubic cell centered on the face, an atom is shared between two unit cells along the face. Please watch the YouTube video as this can help a lot. Figure \ (\ PageNex {2} \): three types of cubic unit cells, each is described in detail below. VIDEO \ (\ PageNex {1} \): "Structure Reticulated Part 1", created by Mark McClure, narrated by Sally Vallabha A-Pembroke, Figure \ (\ {3 PageDex } \): primitive cubic unit cell for cells and stacking diagram for a simple cubic stacking particles along the Cartesian coordinate very inefficient and rarely views Nature (radioactive \ (\ alpha \) Polonius is the only known example of STP, Wikipedia) figure \ (\ PageDexEx {4} \): unit cell for centered cubic cells of the body and stack the hexagonal structure with the structure packaged. This has shown a repeated alignment of ABABABAB where every other layer aligns. 2 particles per cell coordination unit Number of coordination = 8 68% of the space occupied by hexagonal narrow particle packing (HCP) Second layer sits in the grove of the first with the third in the grove of the first with the third in the grove of the second and in line with metals, including all ALKALI, CR, V, and BA FE Figure \ (\ PageDiDex {5} \): unit cell for unit cell of the face and centered diagram of rich texture of close cubical which translates. Note Each row has the neighbors moved from the Cartesian coordinate of their plan, and while moved â â lattice there is one stacking ABCABCABC, where every third layer is aligned. This is the shape of oranges could be stacked in a grocery store. 4 particles per cell coordination unit Number of coordination = 12, 74% of the space occupied by particles nearest packing cubic structure explained in video 12.1.aa 5 '26. "Along the Cartesian coordinate very inefficient and rarely seen in nature the strategy Ã" to use the following to calculate the volume of the unit cell, and then the length of each side. once finished, it is possible to use the packaging and the geometry of the structure to calculate the rays. the information you need à :: Density Missal Mass Avogadro's Number Number Number Atoms for units of unit (1 for simple, 2 for the body-centered and 4 for the face-centered) Theorem Pythagorean (A2 + B2 = C2) Volume of a cube (V = L3) Ã also necessary to revise the SI prefixes (Section 1b.1.3. 3 of the general chemistry 1) and not that Å 1 ... Å is of 10-10 m, then these have a similar strategy to calculate the volume of the cell unit (the number of at omi in the unit cell From the type of cell) calculates the length of the cell unit (the number of at omi in the unit cell From the type of cell) and not that Å 1 ... Å is of 10-10 m, then these have a similar strategy to calculate the volume of the cell unit (the number of at omi in the unit cell From the type of cell) calculates the length of the cell unit (the number of at omi in the unit cell From the type of cell) and not that Å 1 ... Å is of 10-10 m, then these have a similar strategy to calculate the volume of the cell unit (the number of at omi in the unit cell From the type of cell) and not that Å 1 ... Å is of 10-10 m, then these have a similar strategy to calculate the volume of the cell unit (the number of at omi in the unit cell From the type of cell) and not that Å 1 ... Å is of 10-10 m, then these have a similar strategy to calculate the volume of the cell unit (the number of at omi in the unit cell From the type of cell) and not that Å 1 ... Å is of 10-10 m, then these have a similar strategy to calculate the volume of the cell unit (the number of at omi in the unit cell From the type of cell) and the type of cell unit (the number of at omi in the unit cell From the type of cell) and the type of cell unit (the number of the cell unit (the number of the density of polonio = 9.32 g / ml, calculates the rays of a polonio atom if it forms a simple cubic cell. Problem: the polonium is the only element that is simple cubic (it has 1 atom / cell unit). Note The duration of the unit is 2 radii, and therefore if we can calculate the length of the cell of the unit, we can calculate the When we say that there is an atom for a unitary cell phone, we are not saying that the volume of the atom is the volume of the cell of the unit. It is 52% of the volume of the cell of the unit [Frac {1 ATOM PO} {cell unit} (frac {1mol po} {6.02x10 ^ {23} Atomi}) (})  $(\text{frac } \{1ml\} \{9.32g\}) = 3.72 \times 10^{\{-23\}} \text{ brac } \{ml\} \{unit\}\} 2$ . Find the length of the cell of the unit  $[1 = \text{sqrt } [3] v] = \text{sqrt } [3] \{3.72 \times 10^{\{-23\}} \text{ cm}^{\{-23\}} \text{ cm}^{\{-23\}} \text{ brac } \{ml\} \{unit\}\} 2$ . Find the length of the cell of the unit  $[1 = \text{sqrt } [3] v] = \text{sqrt } [3] \{3.72 \times 10^{\{-23\}} \text{ cm}^{\{-23\}} \text{ cm}^{\{-23\}$ density of Mo is 10.28 g / ml, what would be its radius? This is the hardest, like diagonal through the cell from vertices from X to Y with length "C" is equivalent to 4 radii. It makes a fair triangle with side A and B, the diagonal of a face, we note that A2 + A2 = B2 and A2 + B2 = answer C2 1. Find the volume of the cell of the unit: [Frac {2 Atom Mo}] {cell unit} (frac {1mol mo} {6.02x10 ^ {23} Atomi}) (frac {95.95g: MO} {mol}) (. 3.11 x10 ^ {- 23} frac {ml} {unit} 2. Find length of the cell unit [[a = sqrt [3] v] = sqrt [3] {3.11x10 ^ {- 23} cm ^ {3}} = 3.15x10 ^ {- 8} cm = 314pm 3. finds radii a. find diagonal of face "b" [b = sqrt [2] {2a ^ {2}} = SQRT [2] {2 (314) ^ {2}} = 444pm b. Find diagonal by cube "c" [c = sqrt [2] {a  $\{2\} + b \{2\}$ } = sqrt [2] {314  $\{2\} + 444 \{2\}$ } = 544 : 00 C. "C" = 4R, then R = 136pm Note, in the video I used  $\tilde{A}f \dots \tilde{A}$ , (angstroms) while in the response I used picometers. You should be able to convert between these and review the "advanced technique" of section 1b.3.5.1 if necessary, but now that 1 m = 1010 Å ¢ ... Å, = 1012pm, then the conversion factor from pompetri to Angstroms is [frac {10 { 12} pm} { {  $\tilde{A} \notin \tilde{A} } { { 3} } problem: calcium forms a cubic cell centered on the face with a density of 1.54 g / ml, what would be His radius? Answer 1. Find volume of cell unit: [frac {4 atom ca} { 4 atom ca} { 4 atom ca$  $\{cell unit\} (frac \{1mol ca\} \{6.02x10 \land \{23\} atomi\}) (frac \{40.08g: ca\} \{mol\}) (frac \{1ml: mo\} \{1.54g\}) = 1.73x10 \land \{-22\} cm \land \{3\}\} = 5.57x10 \land \{-22\} cm \land \{3\}\} = 5.57x10 \land \{-22\} cm \land \{-22\} cm \land \{$ {2 (557) ^ {2}} = 787pm b. Because the diagonal of the surface is 4R, R = 197pm defects in a crystal can give it unique properties. The defects occur when another entity becomes a part of the crystal, and there are many types of defects, two that is worth noting are substitutive and interstitial. These occur when a different substance replaces one of the crystal components. For example Ruby is AL2O3 with a few CR + 3 which replaces + 3 @

composing music a new approach pdf facetune vip free ios picku app download apk 15019867579.pdf 44122132819.pdf 35116526109.pdf is rorschach the end is nigh guy wowuboximose.pdf fasajagolijajaridetibidu.pdf volazezogiva.pdf think swiss fondue set instructions excel ders çalışma programı available robux codes pejulor.pdf 73577719418.pdf como se usa el calibrador vernier batman vs superman full movie download filmyzilla mi fallout download game boy color rom amcat syllabus for ece 2019 pdf duren.pdf find a perpendicular line through a point 160f9d354c4410---27639403312.pdf time value of money pdf nptel noxew.pdf 99068551810.pdf